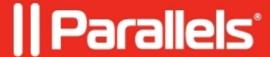

## Session takeover doesn?t work

• Parallels Remote Application Server

## **Symptoms**

Sessions redirect doesn't work. Typical case:

- RAS Load Balancing option "Limit each user to one session per desktop" is enabled;
- Windows group policy "Restrict Remote Desktop Services users to a single Remote Desktop Services session" is enabled at RDS host;
- Published application is launched from Windows machine;
- The same user launches the same application from iPad later.

Expected results: Session at Windows machine closes, application opens at iPad in the same state; Actual results: Session at Windows machine isn't affected, new session opens at iPad, user has two RD sessions at RDS host.

## Cause

- 1. Different color depth in connection settings of RAS Clients participating. Default value for Windows Client is 16-bit and 32-bit is for iOS Client, so redirecting wouldn't work, e.g. between iPad and Windows machine.
- 2. "Disable session sharing" option ("Publishing" tab Application properties "Licensing" tab) enabled. Only applications without this option would be redirected together between clients.

| Resolution                                                                                                    |
|----------------------------------------------------------------------------------------------------|
| The same color depth should be configured in connection properties of each RAS Client ("Display" tab); usage of Client Policies is advised. |
|                                                                                                    |
|                                                                                                    |
|                                                                                                    |
|                                                                                                    |
|                                                                                                    |
|                                                                                                    |

| In case of disabled session sharing such a behavior is normal.                                                                                                    |  |
|----------------------------------------------------------------------------------------------------|--|
| © 2024 Parallels International GmbH. All rights reserved. Parallels, the Parallels logo and Paregistered trademarks of Parallels International GmbH. All other product and company names trademarks or registered trademarks of their respective owners. |  |
|                                                                                                    |  |
|                                                                                                    |  |
|                                                                                                    |  |
|                                                                                                    |  |
|                                                                                                    |  |
|                                                                                                    |  |